# 8 データ間のリンク

「元の文献」と「読書カード」、「文献 の書誌データ」にリンクを付けられるの がこの方法の最大の特徴です

## こうして整理するメリット

## 読書カードどうしを連携できる

- ノートに読書記録を付けておくだけだと他の文 献との関連はわからない
- 読書カードから、引用などの作文が楽にで きる
	- 文献を読んだ内容を忘れても、検索すれば出て くる
- 論文を書き上げた後に参考文献リストがす ぐ造れる

次に続く→

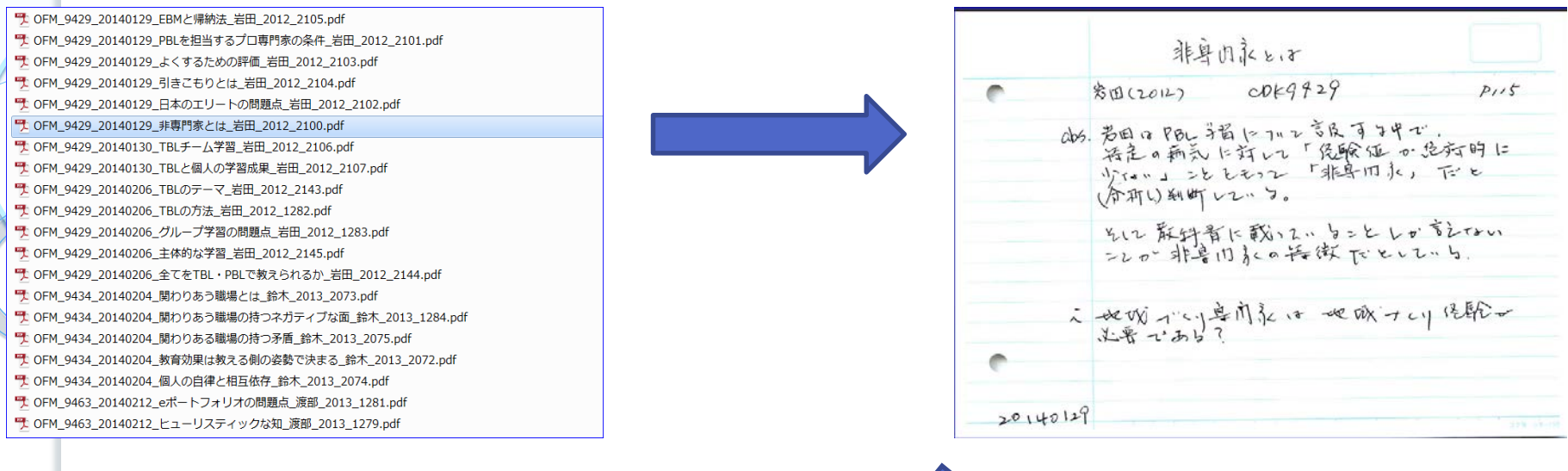

読書カードが検索できます いち ビー 読書カードから実際の文献に戻れます

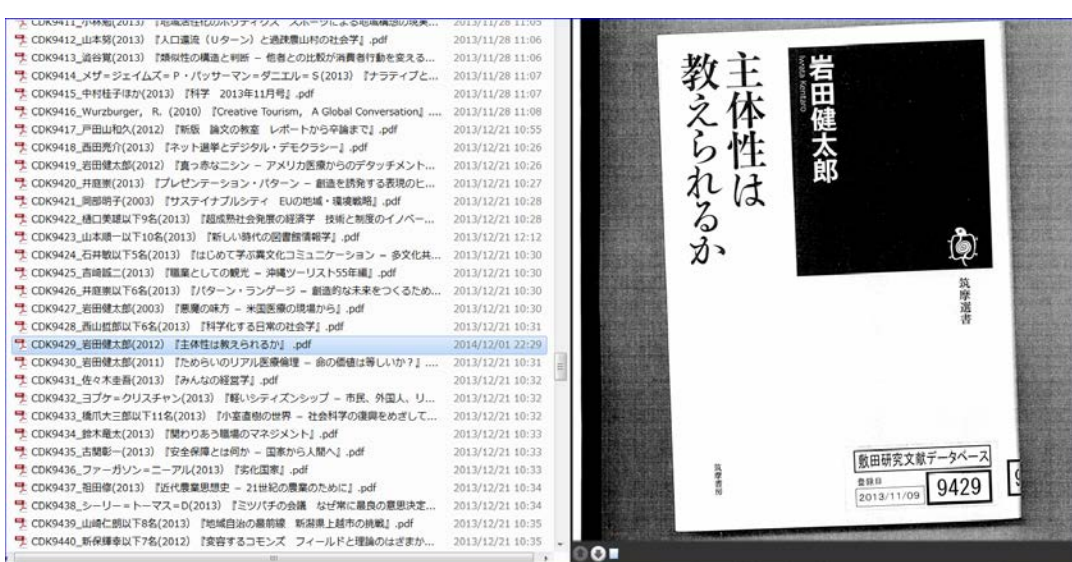

次に続く→

### • CDK9429である岩田(2012)『主体性は教えられるか』 は「図書(本)」なので、 表紙と奥付をPDF化しています • オリジナルは自分の部屋の本棚にありますので、書名や文献番号から、すぐ探 すことができます

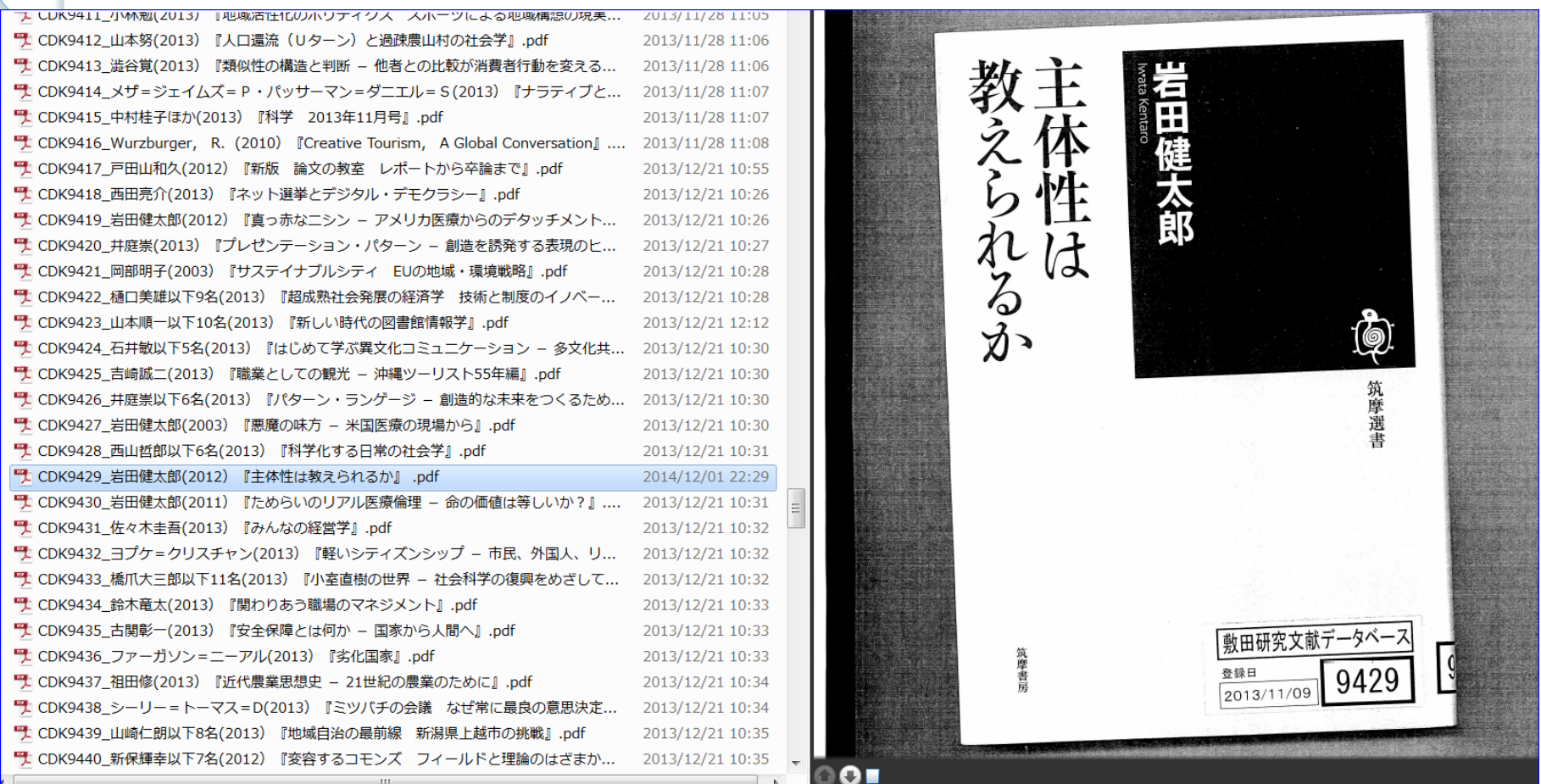

次に続く→

#### Recovery」『Current Biology』を探すことができました。オリジナルの「論文」 です • こちらは文献自体をpdf化していますので、パソコンの中を検索すればすぐ出て きます

بلوم وسرعيتهم

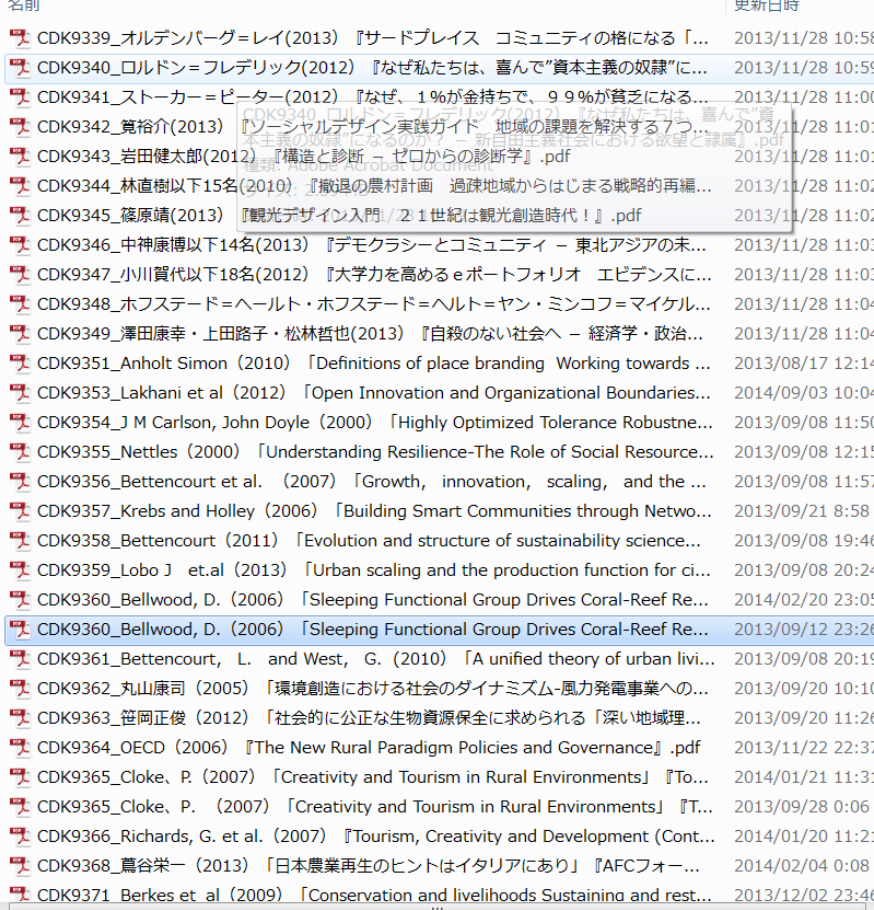

ellwood, D. (2006) 「... 更新日時: 2013/09/12 23:26 作成日時: 2014/05/01 6:44 at Document サイズ: 729 KB

CDK9360 Bellwood, D. (2006) FSleeping Functional Group Drives Coral-Reef Recovery」 FCurrent Biology』 Current Biology 16, 2434-2439, December 19, 2006 @2006 Elsevier Ltd All rights reserved DOI 10.1016/j.cub.2006.10.030

Report

David R. Bellwood, 1,2,\* Terry P. Hughes,1 and Andrew S. Hoev<sup>1,2</sup> Australian Research Council Centre of Excellence for Coral Reef Studies James Cook University Townsville Queensland 4811 Australia <sup>2</sup> School of Marine and Tropical Biology James Cook University Townsville Queensland 4811 Australia

**Sleeping Functional Group Drives Coral-Reef Recoverv** 

#### Summary

 $\overline{\mathbf{5}}$ 

The world's coral reefs are in decline, with many exhibiting a phase shift from coral to macroalgal dominance [1-6]. This change is often associated with habitat loss and overharvesting of herbivorous fishes, particularly parrotfishes and surgeonfishes [6-9]. The challenge is to reverse this decline and enhance the resilience of coral-reef ecosystems [10, 11]. We demonstrate, by using a large-scale experimentally induced phase shift. that the rapid reversal from a macroalgal-dominated to a coral- and epilithic algal-dominated state was not a result of herbivory by parrotfishes or surgeonfishes. Surprisingly, phase-shift reversal was primarily driven by a single batfish species (Platax pinnatus), a fish previously regarded as an invertebrate feeder. The 43 herbivorous fishes in the local fauna played only a minor role, suggesting that biodiversity may not offer the protection we hoped for in complex ecosystems. Our findings highlight the dangers faced by coral reefs and other threatened complex ecosystems: Species or functional groups that prevent phase shifts may not be able to reverse phase shifts once they occur. Nevertheless, reversal is possible. The critical issue is to identify and protect those groups that underpin the resilience and regeneration of complex ecosystems.

ulte and Discussic

 $\mathbf{O}$   $\blacksquare$ 

there have been few documented examples of significant phase-shift reversals on coral reefs. Although it is well established that the loss of herbivores can trigger phase shifts on coral reefs [7, 8, 16], the corollary is not assured; whether the return of these herbivores can reverse the phase shifts is unknown. Here, we demonstrate that such a reversal is possible. By using a large-scale experimentally induced phase shift, we document the biological basis of rapid reversal from a macroalgal to a coral- and epilithic algal-dominated state and highlight the distinction between those fish species that are able to prevent and those that are able to reverse undesirable phase shifts.

We used a large-scale long-term exclusion experiment to simulate overfishing on the Great Barrier Reef. This triggered a phase shift from a system dominated by epilithic algae and corals to one overgrown by macroalgae and thus enabled us to directly examine the subsequent reversal after exposure to local herbivore populations. After excluding large fishes from 25  $m<sup>2</sup>$  experimental plots for 3 years, macroalgal biomass in the two focal experimental plots increased from less than 100 g/m<sup>2</sup> to approximately 5.3 and 8.1 kg wet mass/m<sup>2</sup>, respectively. In the 5 days after cage removal, the macroalgal thallus area had halved (Figure 1). After 8 weeks, macroalgae densities in experimental and control plots were indistinguishable, with virtually all macroalgae removed. Clearly, exposure to intact local herbivore fish populations (Figure 2) rapidly reversed the large-scale experimentally induced phase shift.

We documented the species responsible for this transition from macroalgal domination to epilithic algae and coral (by using remote underwater DV cameras, filming from dawn to dusk). Surprisingly, reversal of the phase shift through the direct removal of macroalgae was not a result of grazing by parrotfishes or surgeonfishes, the most abundant herbivores on reefs, nor any other of the 43 herbivorous species recorded in the vicinity. Recovery was primarily due to a single species, the batfish, Platax pinnatus (f. Ephippidae) (Figures 3 and 4). This species was consistently observed removing and ingesting large pieces of Sargassum (the dominant macroalgae) (see the Movies in Supplemental Data available